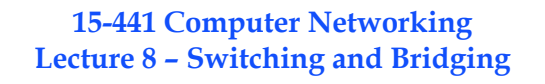

**Peter Steenkiste Departments of Computer Science and Electrical and Computer Engineering**

**15-441 Networking, Spring 2008 http://www.cs.cmu.edu/~dga/15-441/S08**

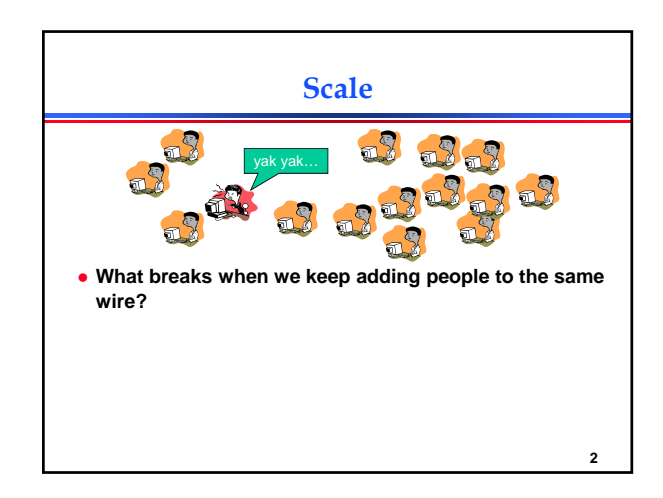

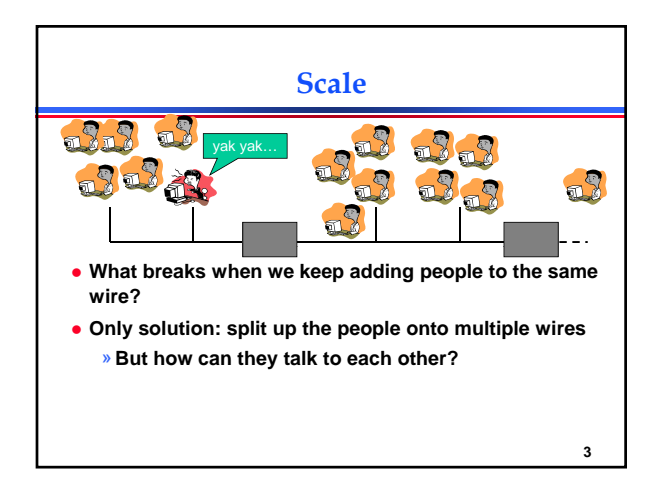

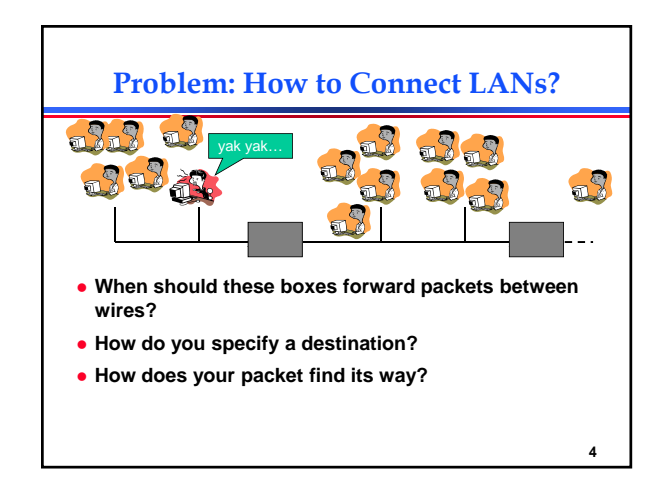

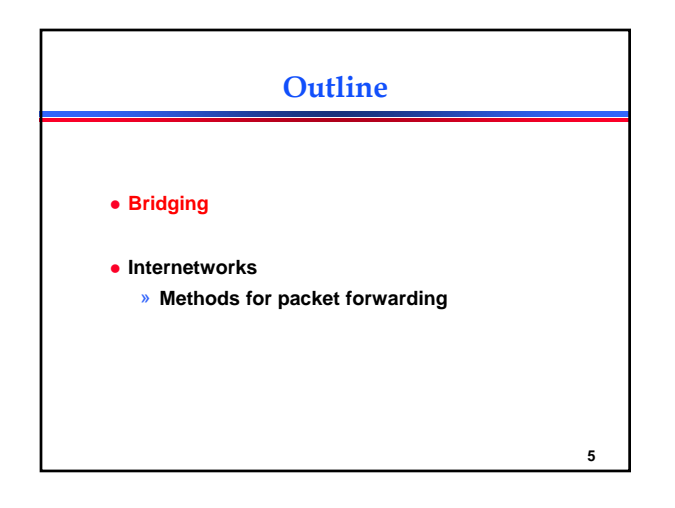

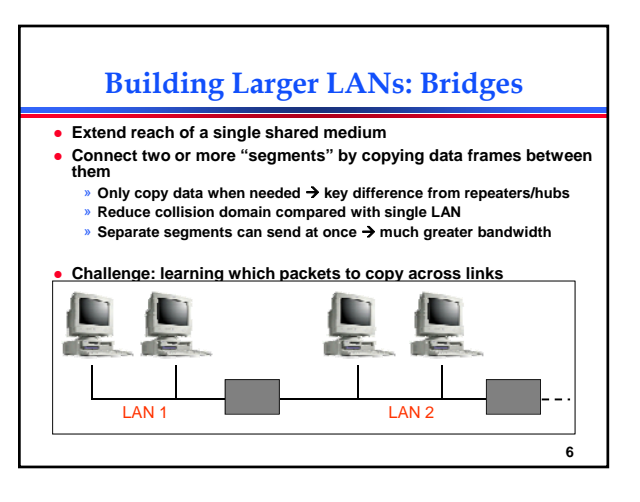

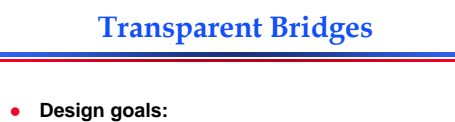

- » **Self-configuring without hardware or software changes**
- **Bridge do not impact the operation** » **Bridge do not impact the of the individual LANs**
- **•** Three parts to making bridges transparent: **1) Forwarding frames**

- **2) Learning addresses/host locations**
- **3) Spanning tree algorithm**

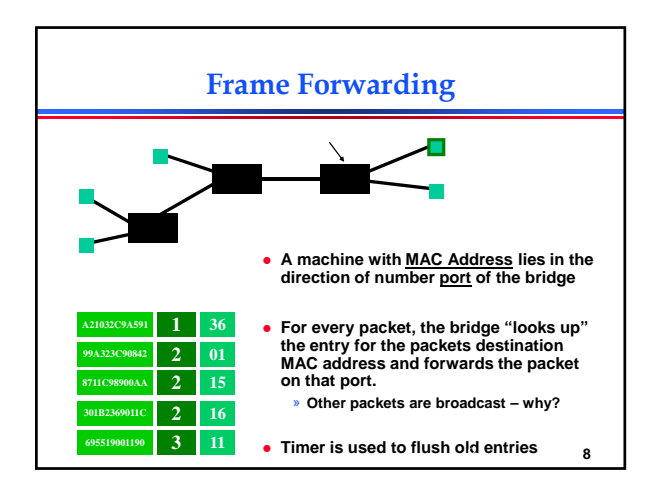

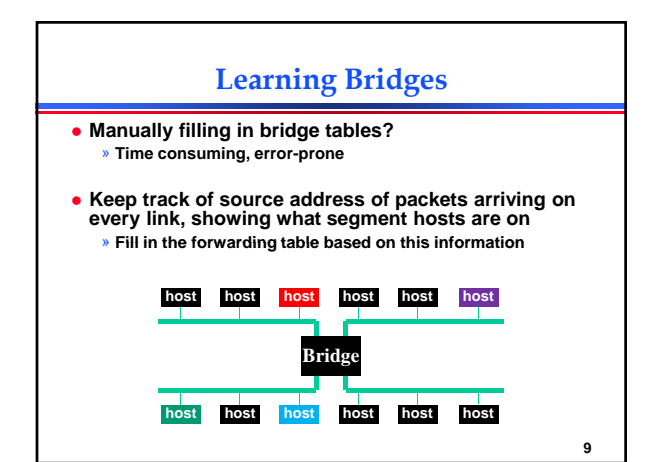

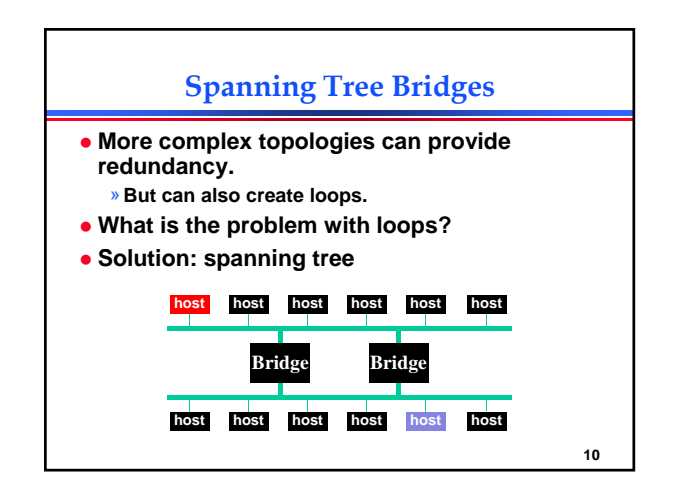

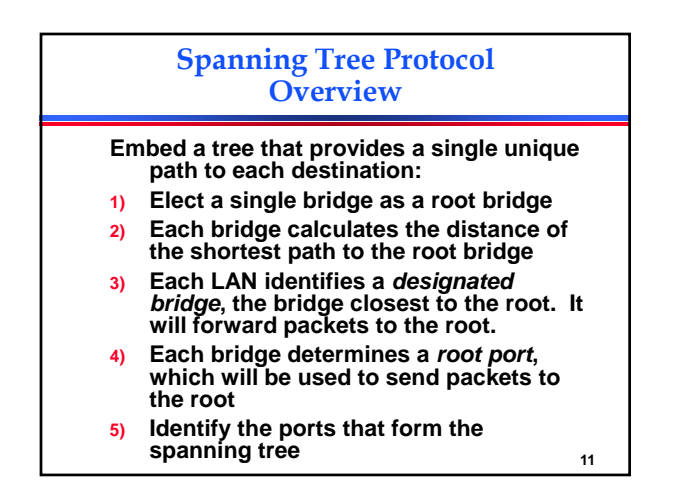

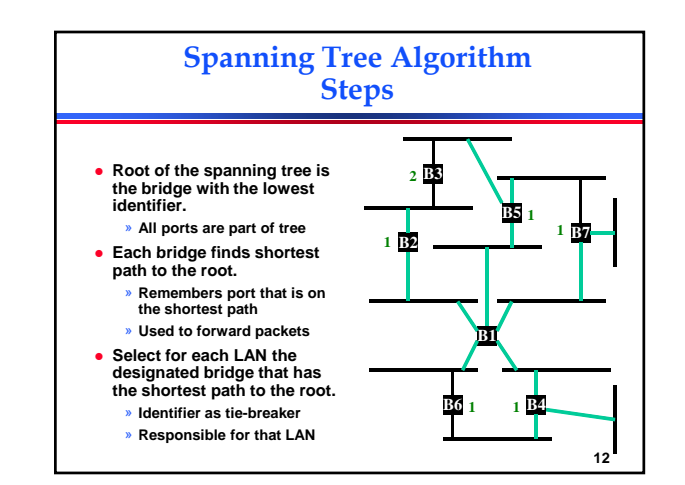

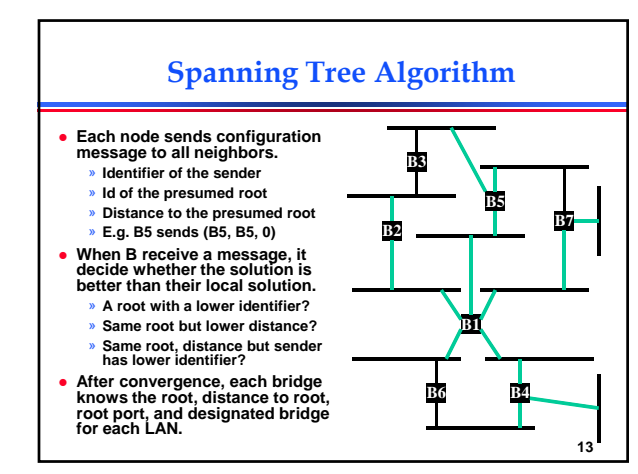

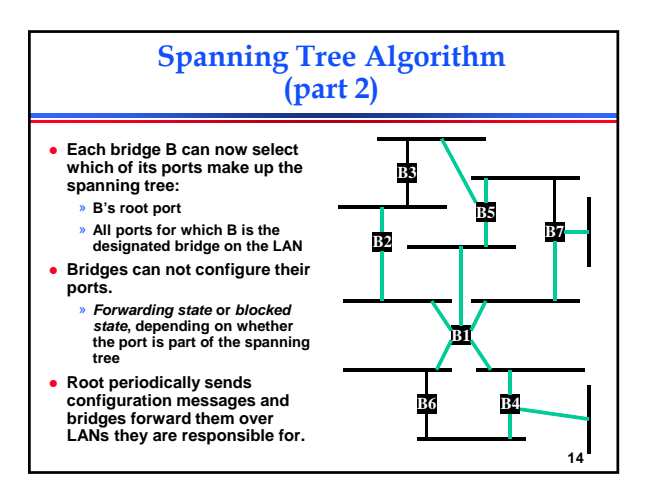

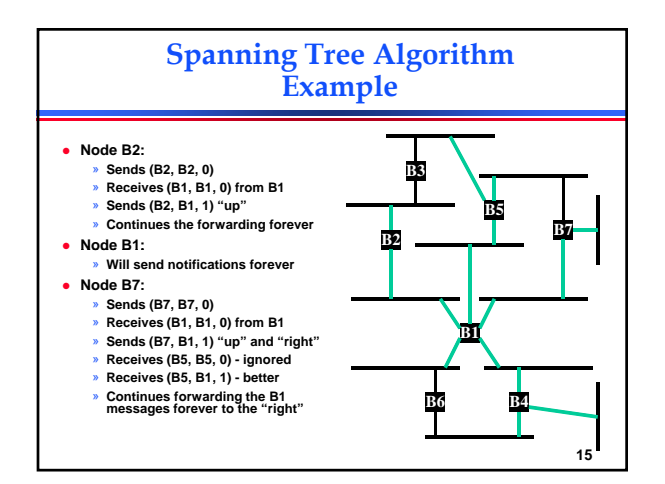

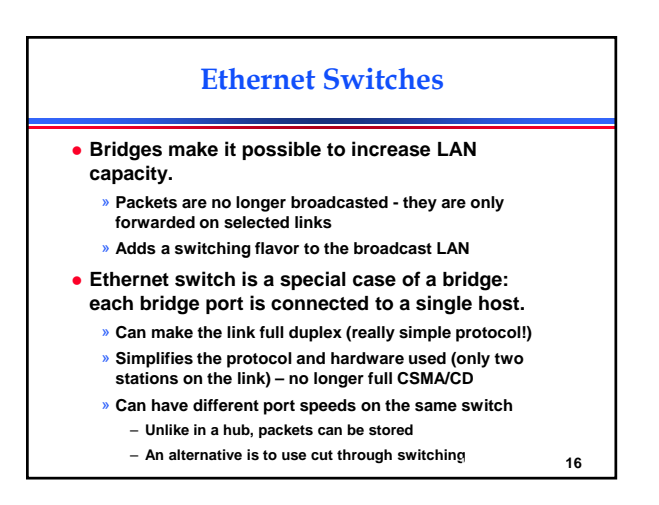

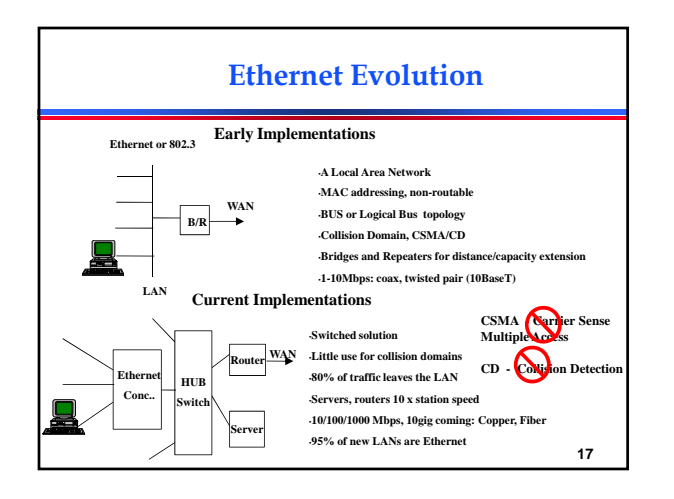

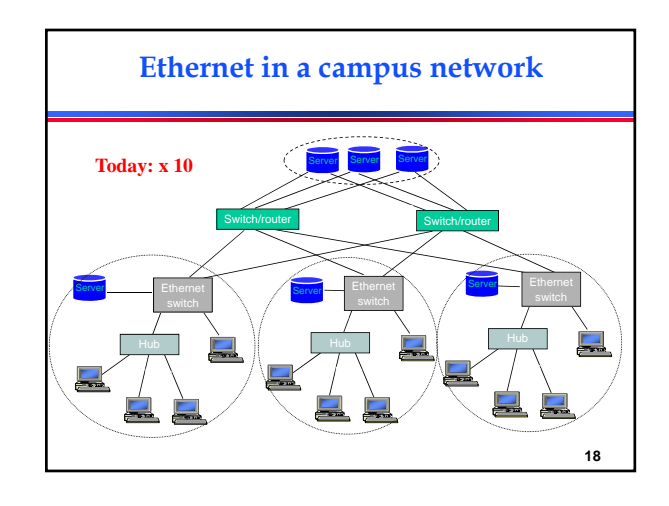

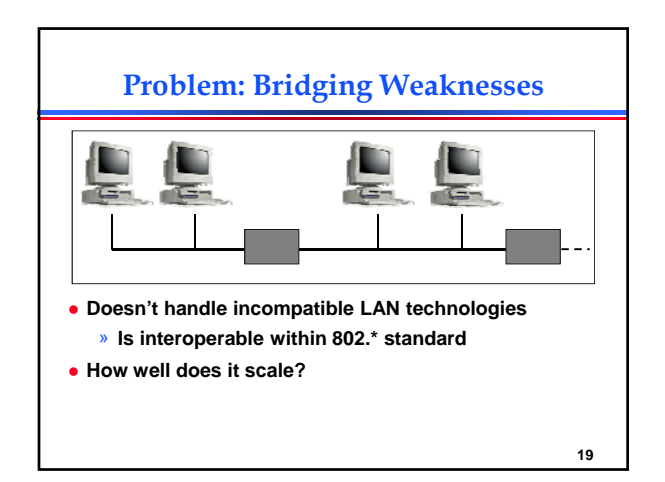

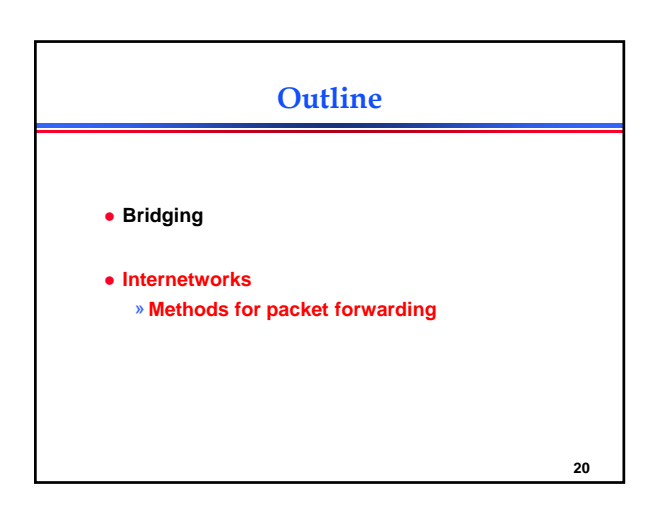

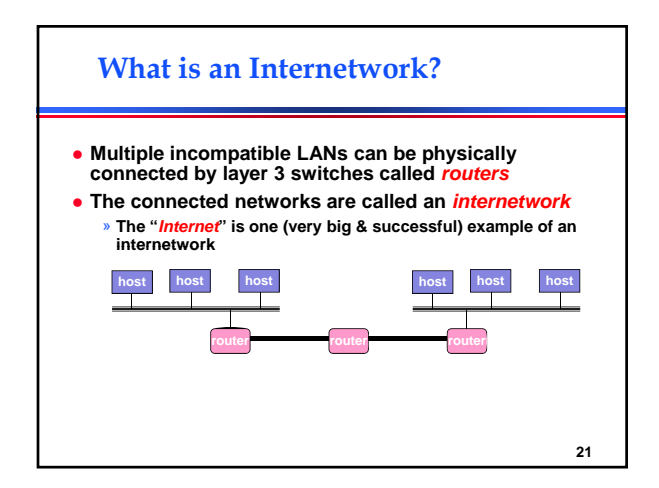

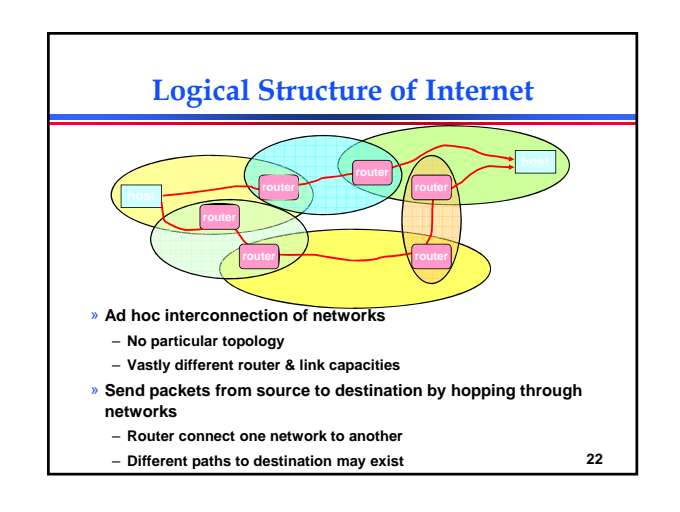

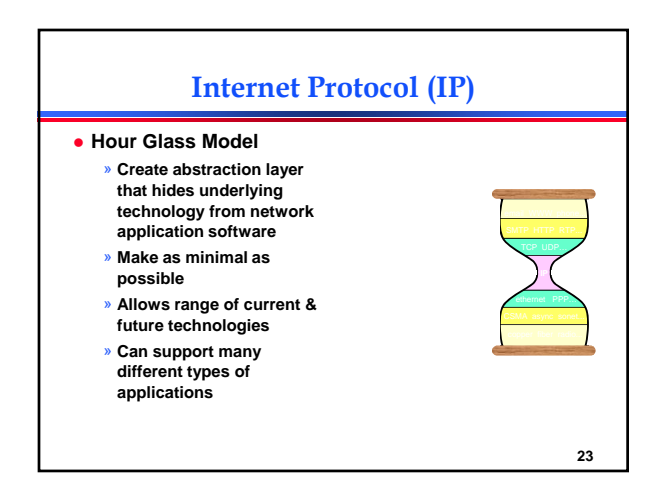

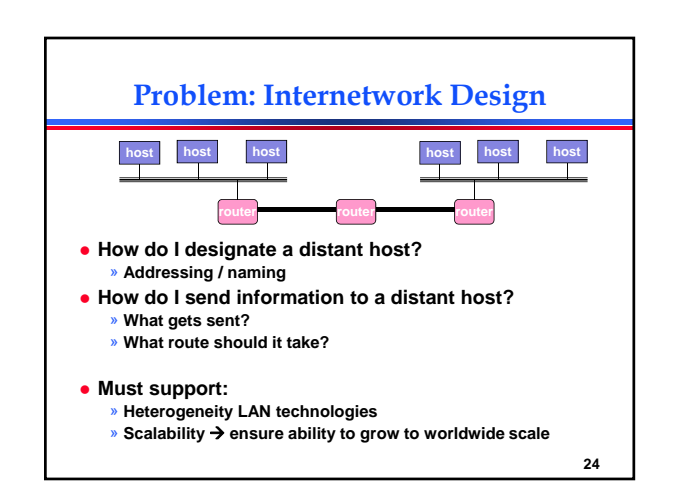

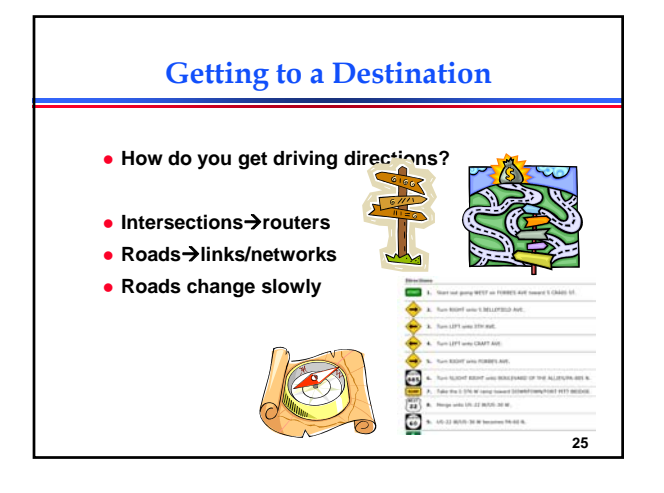

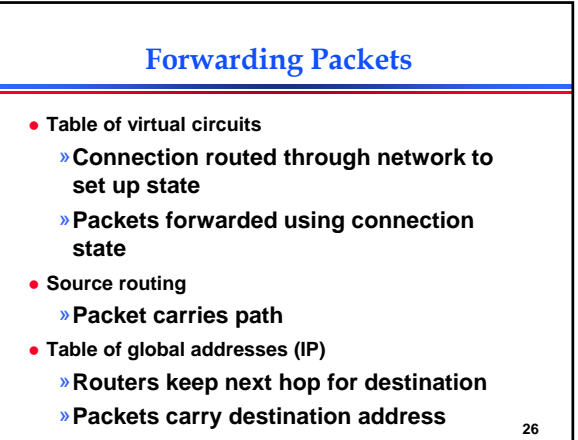

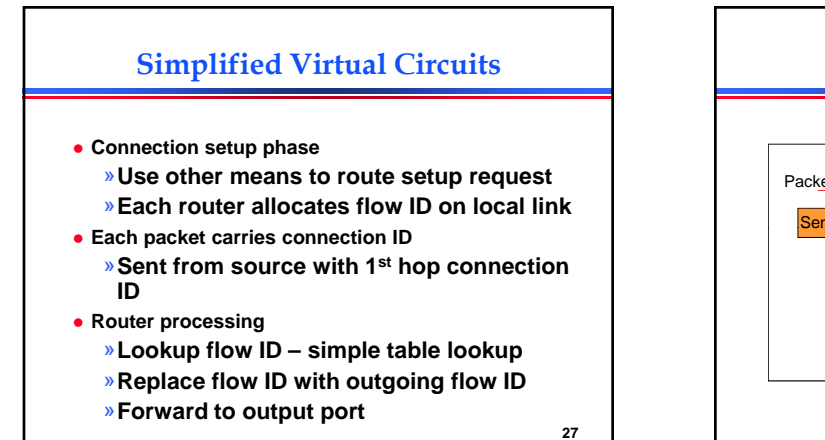

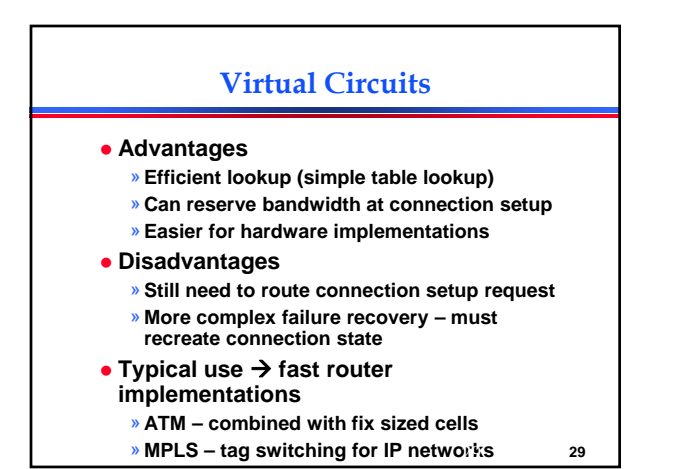

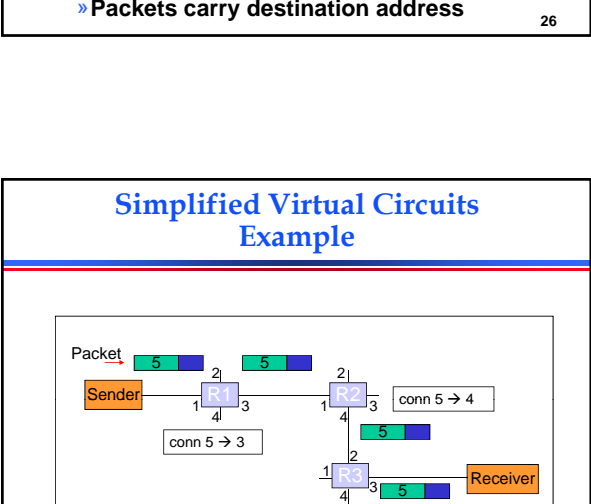

conn  $5 \rightarrow 3$ 

5

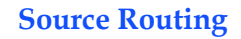

- **List entire path in packet** 
	- »**Driving directions (north 3 hops, east, etc..)**
- **Router processing** 
	- »**Strip first step from packet**
	- »**Examine next step in directions**
	- »**Forward to next step**

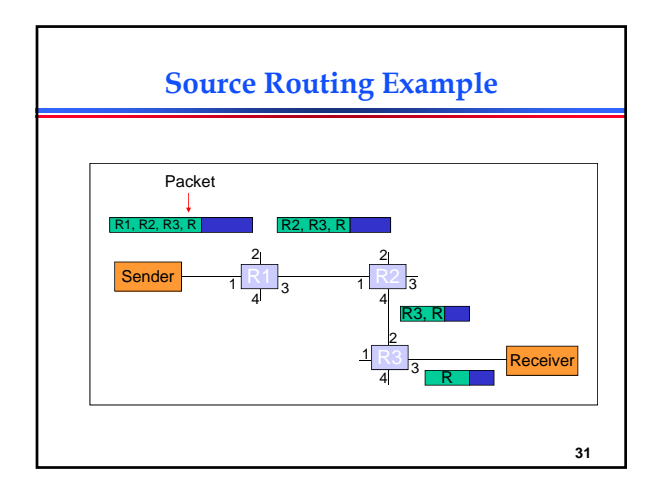

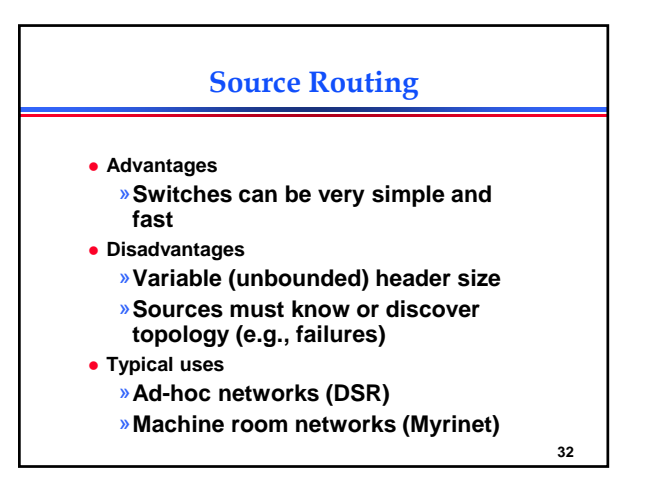

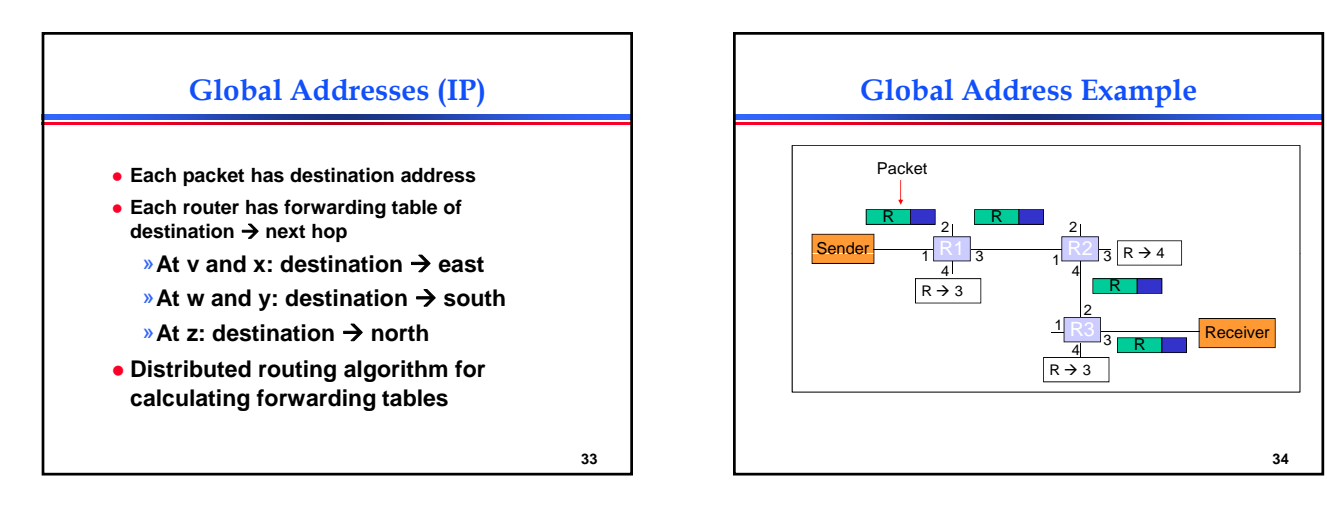

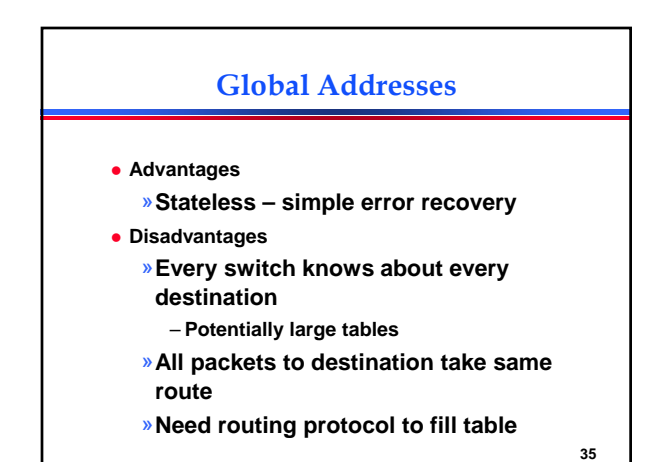

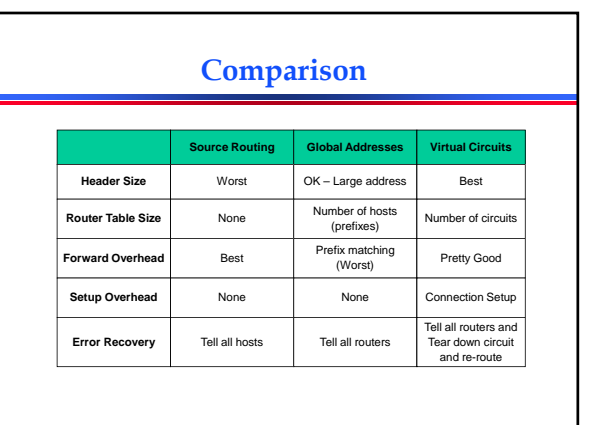